Read eBook

MARRIAGE

# CREATING POSSIBILITIES of # MARRIAGE Marriage Preparation Creationachy Workboot To o

# Read PDF Creating Possibilities in Marriage Creating Possibilities in Marriage

• Authored by Jr MS MDIV Leroy Scott

CREATING POSSIBILITIES IN MARRIAGE CREATING POSSIBILITIES IN

• Released at 2009

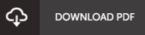

## Filesize: 7.47 MB

To open the file, you will need Adobe Reader computer software. If you do not have Adobe Reader already installed on your computer, you can download the installer and instructions free from the Adobe Web site. You could download and install and help save it to your laptop for afterwards go through. You should click this hyperlink above to download the ebook.

### Reviews

Very useful to any or all group of men and women. I am quite late in start reading this one, but better then never. You are going to like just how the blogger publish this book.

### -- Kristian Nader

The most effective publication i at any time read. We have study and i am sure that i will likely to read yet again once again in the foreseeable future. You will not truly feel monotony at anytime of your time (that's what catalogs are for about in the event you request me). -- Mr. Rafael Hoeger

Very good electronic book and useful one. it absolutely was writtem extremely completely and useful. You will not feel monotony at at any moment of your respective time (that's what catalogs are for relating to when you question me). -- Prof. Noah Zemlak DDS